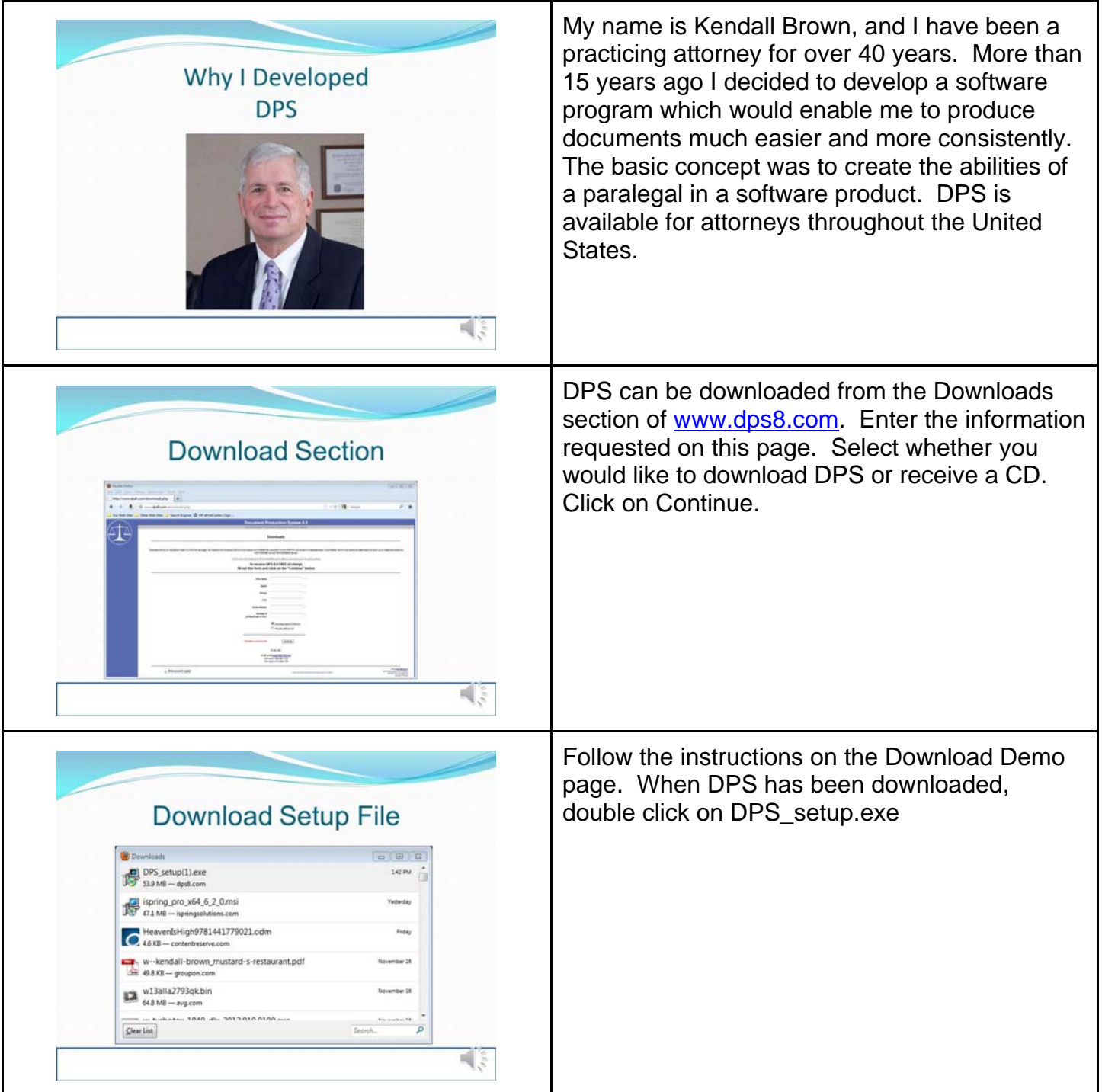

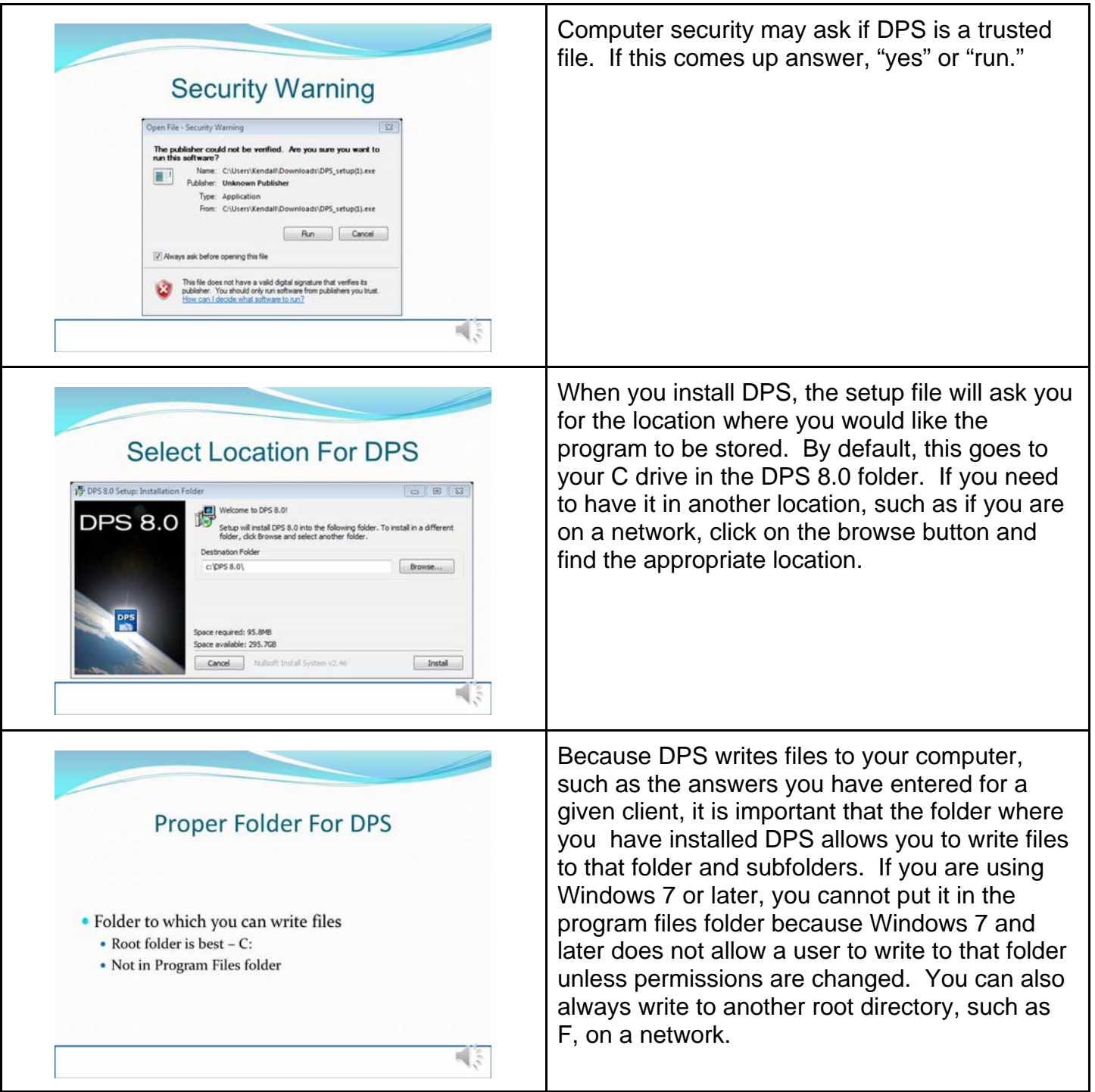

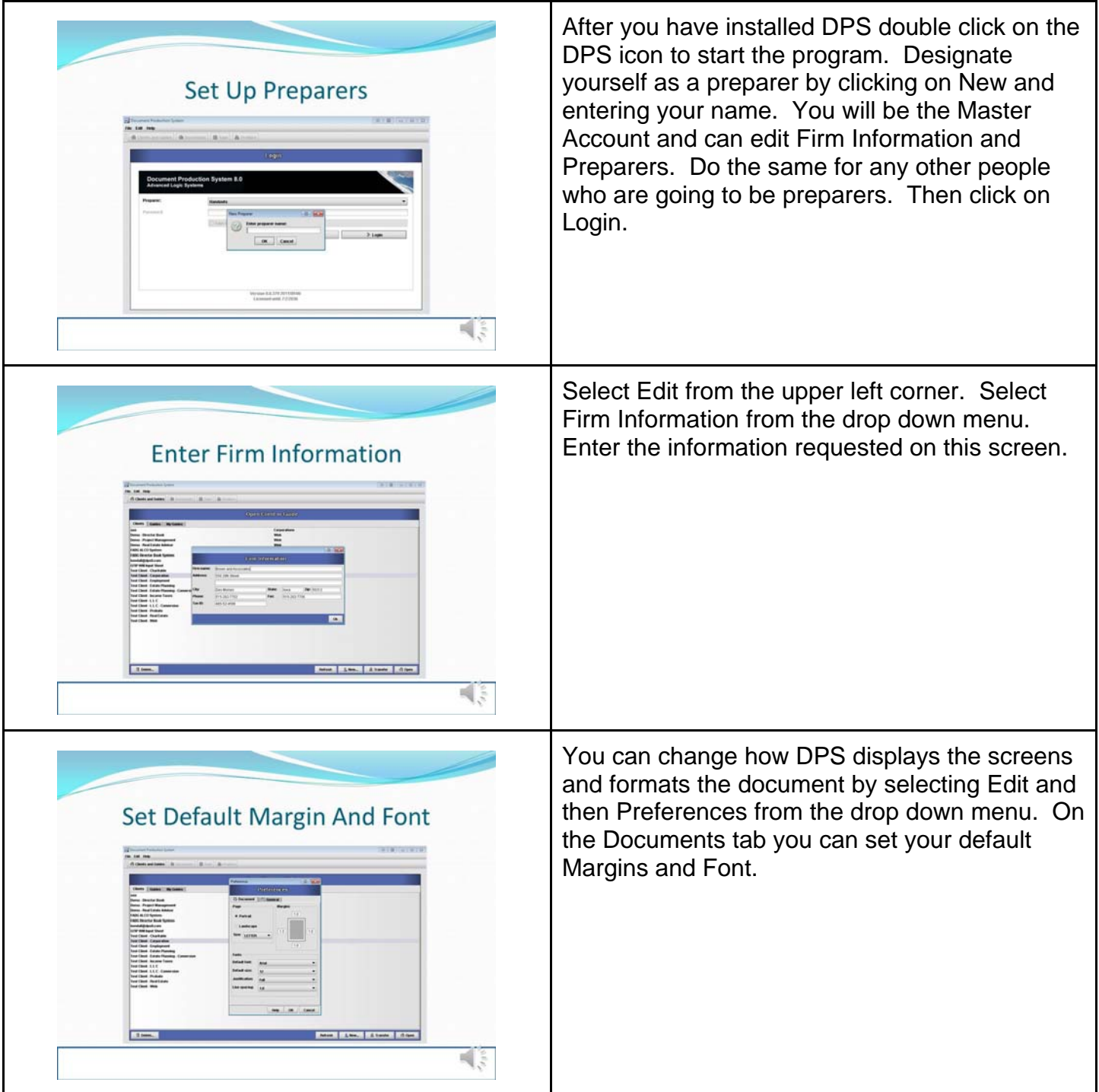

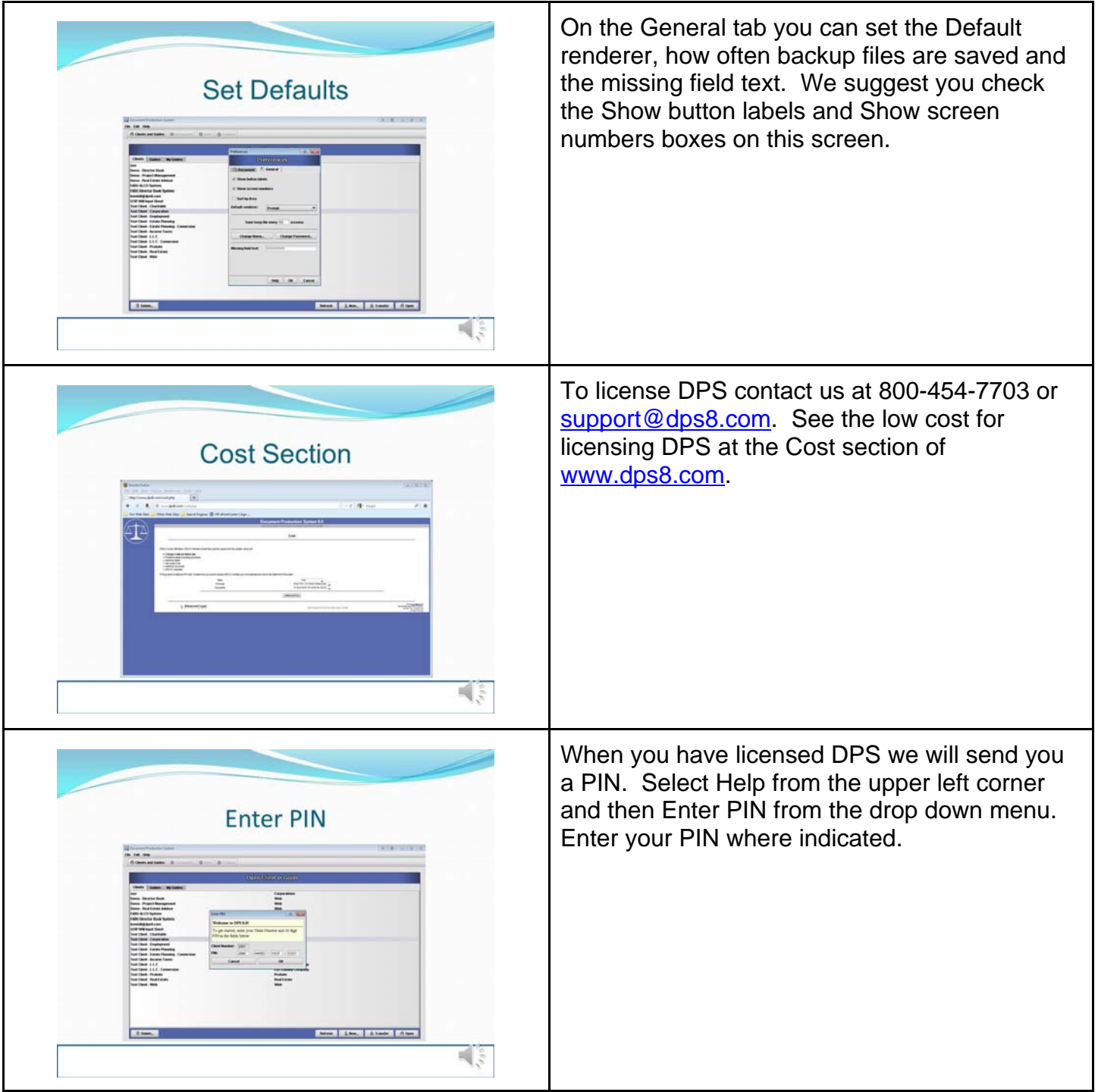

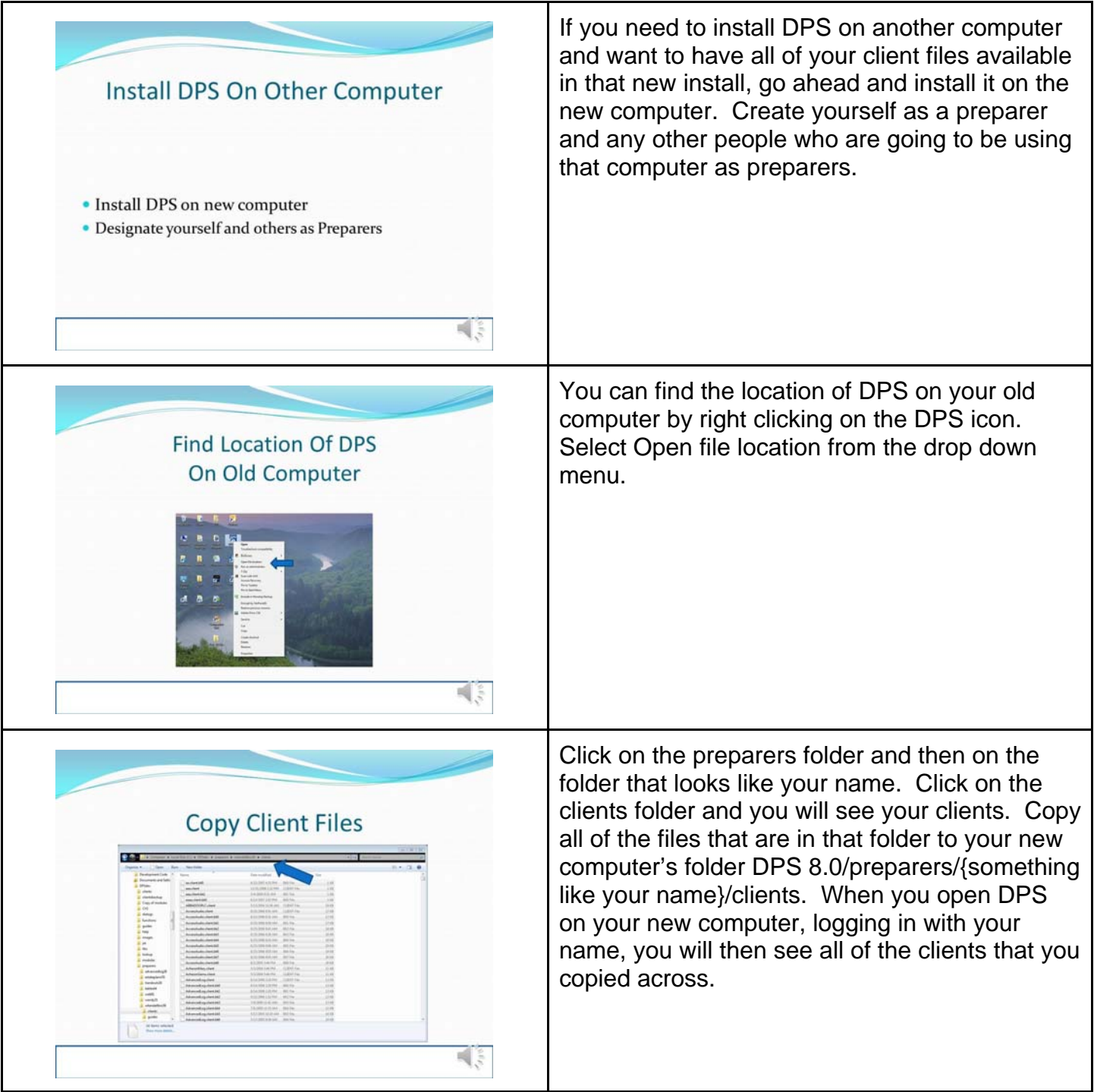

![](_page_5_Picture_44.jpeg)